## **WeichertPRO Job Aid – Name/Contact Information Setup**

As a first-time user to WeichertPRO, there are a few things you will need to set up to ensure you get the most of WeichertPRO. This job aid will show you how to set up your basic contact and personal email information using the 'Name/Contact Information' section accessible from your 'Settings' link. The information you provide here will drive the name/email address that appears on any outgoing emails as well as incoming emails from WLN and/or the WeichertPRO help desk and where they will be received. These settings can be changed at any time.

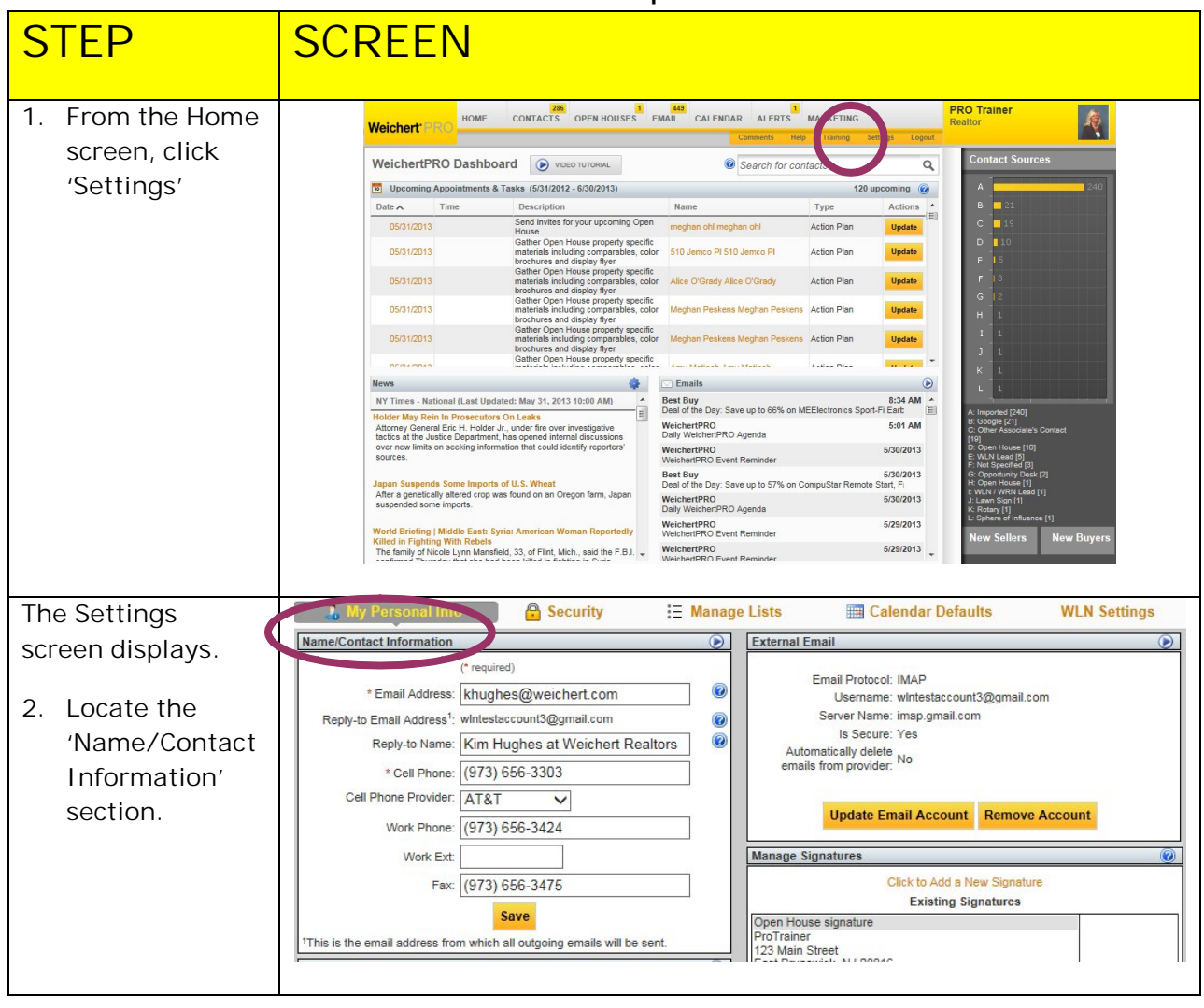

# **Name/Contact Information Setup**

*Continued on Next Page*

## **Name/Contact Information Setup**

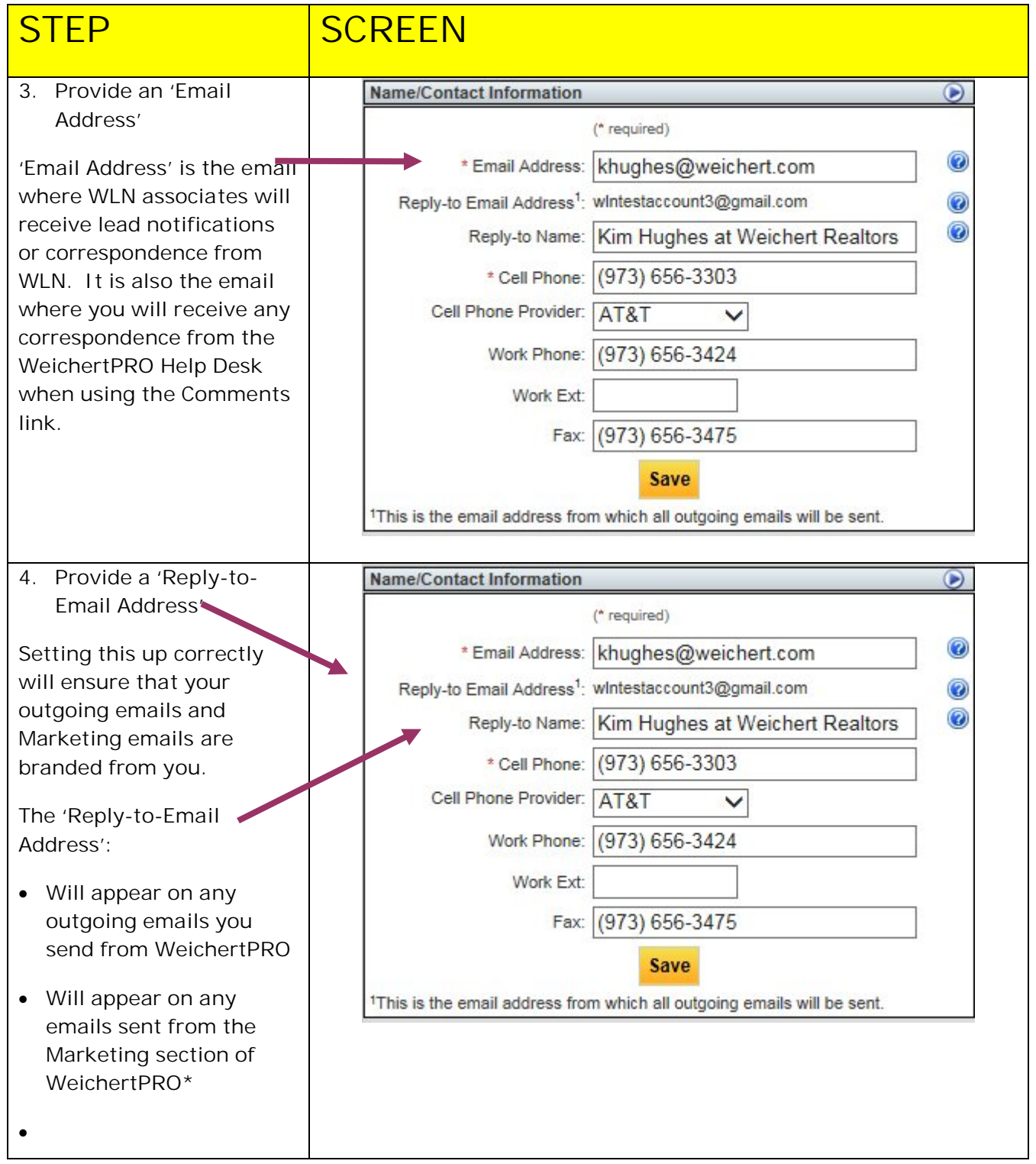

#### **WeichertPRO Job Aid – Name/Contact Information Setup**

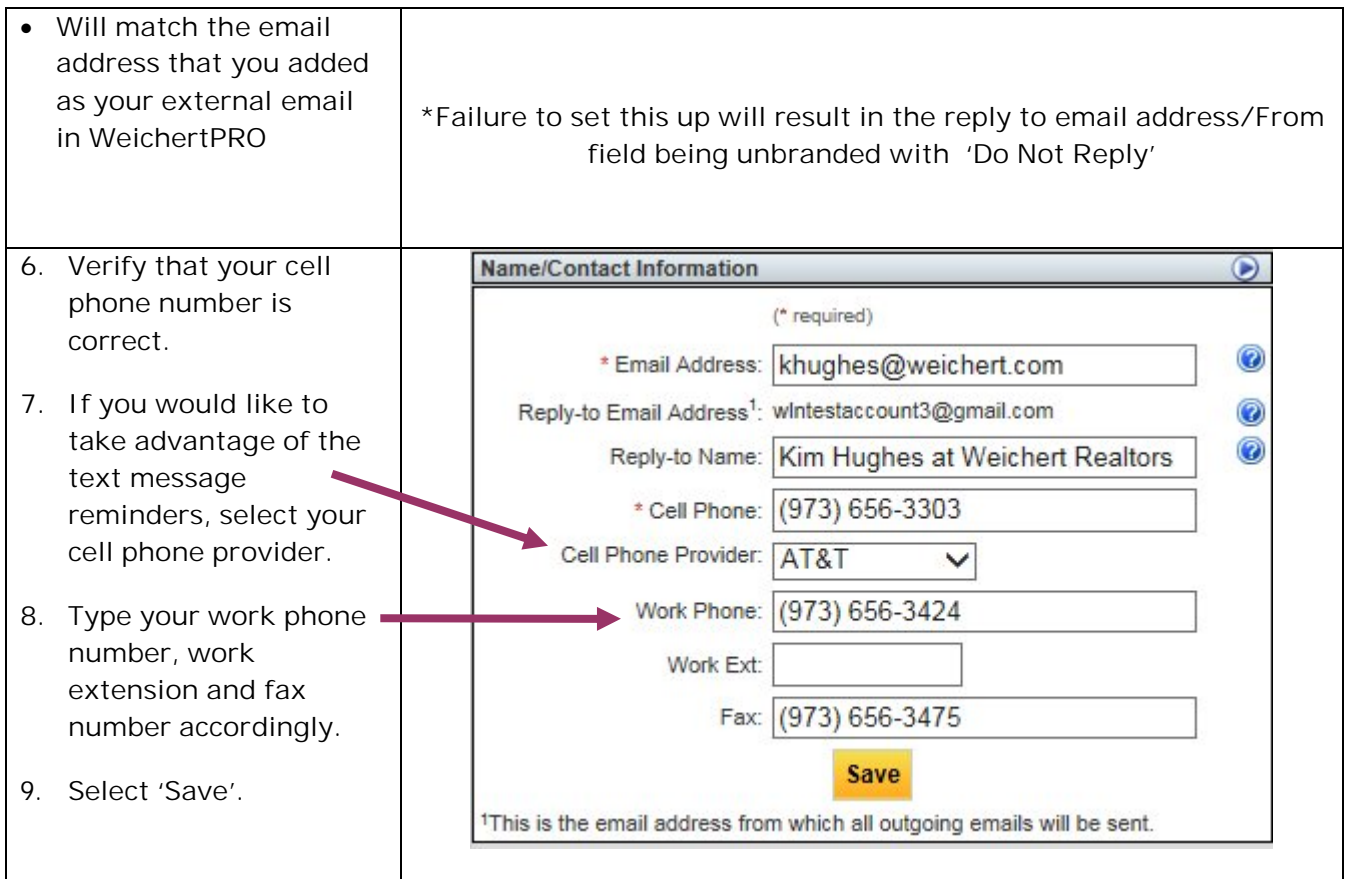

#### **Additional Resources:**

- **For Technical Questions: Call the Help Desk at 973 605 1619**
- **Or email at: WLNHELP@WLNINC.COM**
- For additional WeichertPRO training and our a library of video tutorials visit: WeichertPRO.com**>** Training